Objektovo-orientované programovanie A Ing. Valentino Vranić, PhD., ÚISI FIIT STU Skúška — 23. máj 2007

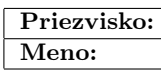

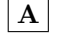

 $\overline{1}$  b 2 b 3 b Skúška trvá 120 minút.

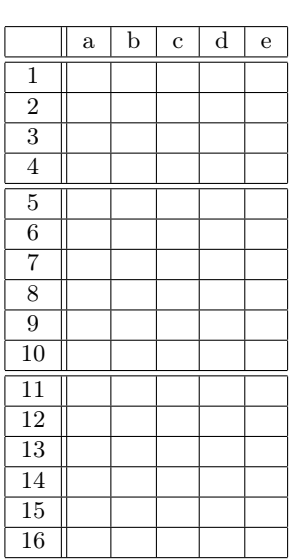

V otázkach 1–16 je len jedna možnosť správna. Vyznačte svoju odpoveď krížikom do veľkej tabuľky (malú tabuľku nevypĺňajte). Hodnotia sa len odpovede vyznačené v tabuľke.

V prípade opravy jasne vyznačte ktorú odpoveď vyberáte. Každá správna odpoveď má hodnotu vyznačenú v otázke. Nesprávna odpoveď, vyznačenie viac odpovedí alebo nejednoznačné vyznačenie má hodnotu 0 bodov. Postup riešenia sa pre otázky 1–16 nehodnotí.

Odpovede na otázky 17 a 18 píšte na prídavný list. Na ňom tiež uveďte svoje priezvisko a meno.

1. (1 b) V triede, ktorá implementuje rozhranie, je možné zadefinovať

- (a) len ďalšie polia
- (b) ľubovoľné ďalšie polia a metódy
- (c) len ďalšie metódy
- (d) len metódy deklarované v rozhraní
- (e) len metódy nedeklarované v rozhraní

2. (1 b) Ak trieda v jazyku C++ obsahuje čisto virtuálne funkcie, potom

- (a) nemôže dediť od triedy, ktorá ich neobsahuje
- (b) môže dediť od inej triedy len virtuálne
- (c) sa od nej dá dediť len virtuálne
- (d) nepodporuje polymorfizmus
- (e) nemôže mať inštancie

3. (1 b) Objekt v Jave predstavuje

- (a) triedu
- (b) inštanciu triedy alebo rozhrania
- (c) typ
- (d) inštanciu triedy
- (e) modul

4. (1 b) Pole triedy, ktorému predchádza kľúčové slovo protected

- (a) je dostupné len v danej hierarchii tried
- (b) je chránené pred zápisom
- (c) je dostupné len v rámci jednej nite
- (d) je dostupné len v danej triede
- (e) sa nezapíše do súboru pri serializácii objektu

5. (2 b) V aspektovo-orientovanej implementácii vzoru Observer

- (a) zaniká potreba implementovať Subject
- (b) vyčleňuje sa do aspektu logika vzoru, ktorá je predovšetkým v časti Observer
- (c) vyčleňuje sa do aspektu logika vzoru, ktorá je predovšetkým v časti Subject
- (d) vzniká tretia časť vzoru označovaná ako Mediator medzi časťami Subjec a Observer
- (e) oddeľuje sa aplikačná logika od rozhrania aplikácie

6. (2 b) Metóda f() triedy A vyhadzuje výnimku MyException. Daná je trieda B:

class B {

```
void m() \{ new A().f(); \}
```

```
}
```
Metóda m() triedy B

- (a) musí deklarovať alebo ošetrovať výnimku typu MyException
- (b) je korektná
- (c) musí deklarovať že vyhadzuje výnimku typu MyException
- (d) musí ošetrovať výnimku typu MyException
- (e) musí vyhadzovať výnimku typu MyException

7. (2 b) Jeden z rozdielov medzi abstraktnou triedou a rozhraním v Jave je ten, že

- (a) je možné vytvárať inštancie rozhraní, ale nie aj abstraktných tried
- (b) je možné vytvárať inštancie abstraktných tried, ale nie aj rozhraní
- (c) rozhranie môže dediť od abstraktnej triedy, ale nie naopak
- (d) abstraktná trieda môže dediť od rozhrania, ale nie naopak
- (e) konkrétne triedy môžu dediť od abstraktnej triedy, ale nie od rozhrania

8. (2 b) Program v jazyku C++ obsahuje triedu Lopta s implementovanou metódou skoc(). Daný je nasledujúci kód:

Lopta o; o.skoc();

Tento kód je v jazyku C++

- (a) korektný, ale jedine ak je metóda skoc() statická
- (b) nekorektný
- (c) korektný
- (d) korektný, ale jedine ak je metóda skoc() virtuálna
- (e) korektný, ale jedine ak je trieda Lopta virtuálna

9. (2 b) Vzťah «use» v jazyku UML v smere od triedy k rozhraniu znamená, že

- (a) trieda ovplyvňuje rozhranie
- (b) trieda implementuje metódy predpísané rozhraním
- (c) trieda volá niektorú z metód rozhrania
- (d) trieda volá všetky metódy rozhrania
- (e) trieda vytvára inštanciu rozhrania

10. (2 b) V jazyku AspectJ je pomocou videnia (advice) možné

- (a) zmeniť vykonávanie metódy
- (b) pridať novú metódu do triedy
- (c) pridať novú metódu do aspektu
- (d) definovať bod spájania
- (e) definovať nové závislosti medzi triedami

11. (3 b) Návrhový vzor Observer je vo vzore Model-View-Controller využitý vo vzťahu

- (a) View-Controller
- (b) Model-Controller
- (c) Model-View
- (d) tried vo vnútri časti View
- (e) tried vo vnútri časti Controller

```
12. (3 b) Daný je nasledujúci kód v Jave:
if (o.class == "Kruh")
   ((Kruh)o).nakresli();
else if (o.class == "Stvorec")((Stvorec)o).nakresli();
else
   ;
Tento kód porušuje
(a) princíp zapuzdrenia
(b) princíp otvorenosti a uzavretosti
(c) pravidlá dedenia
(d) Liskovej princíp substitúcie
(e) pravidlá polymorfizmu
13. (3 b) Daný je nasledujúci kód v Jave:
∗∗1∗∗ B {
   ∗∗2∗∗
}
```

```
public class A {
   ∗∗3∗∗ f() {
      return new ∗∗3∗∗() {
         public void m() \{ \ldots \}};
   }
   public void g() \{new A(.).f(.).m(.);
   }
```

```
}
```
Ktoré fragmenty kódu treba v tomto programe doplniť, aby bol korektný?

```
(a) **1**: class **2**: void f(): **3**: B
(b) **1**: class **2**: void m(); **3**: A
(c) **1**: interface **2**: void f(: **3**: B
(d) **1**: interface **2**: void m(); **3**: B
(e) **1**: class **2**: void m(); **3**: B
```
14. (3 b) Ku kódu v Jave na obr. 1 je daná nasledujúca trieda:

```
class M {
   static void m(Class<? extends A > T, A... o) {
      for (A e : o)if (T.isInstance(e))
            System.out.print("a");
   }
```
public static void main(String... args) { m(X.class, new A[]{new X(), new Y()}); }

```
Jej vykonaním
```
}

```
(a) vypíše sa a
```

```
(b) vypíše sa aa
```

```
(c) vznikne výnimka
```

```
(d) nevypíše sa nič
```
(e) vypíše sa aaa

15. (3 b) Daný je kód v Jave na obr. 1. Vykonaním týchto príkazov:

```
A o = new X();
o.m();((X)o).m();
((A)0).m();
```

```
(a) vznikne chyba v poslednom riadku
(b) pole i nadobudne hodnotu 3
(c) pole i nadobudne hodnotu 1
(d) pole i nadobudne hodnotu -1
(e) pole i nadobudne hodnotu -3
abstract class A {
  int i = 0;
   public abstract void m();
}
class X extends A {
   public void m() { i−−; }
}
class Y extends X {
   public void m() \{ i++; \}}
```
Obrázok 1: Kód pre otázky 14 a 15.

16. (3 b) Vytvorili ste tlačidlo t ako komponent rámca Swing a zviditeľneli ste okno, ktoré ho obsahuje. Potrebujete zmeniť označenie (label) tlačidla na text Abc. Urobíte to volaním

- (a) SwingUtilities.invokeLater(new Runnable() { public void run() {t.changeText("Abc");}});
- (b) SwingUtilities.invokeLater(t.changeText("Abc"));
- (c) SwingUtilities.run(new Runnable() {

p

- public void invokeLater() {t.changeText("Abc");}}); (d) t.changeText("Abc")
- (e) (new Runnable(SwingUtilities.invokeLater( t.changeText("Abc");}}))).run();

17. (4 b) Prepíšte diagram na obr. 2 do kódu v Jave.

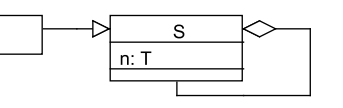

Obrázok 2: Diagram pre otázku 17.

18. (12 b) Aplikácia na modelovanie umožňuje vytváranie a spájanie prvkov. Pri vytvorení prvku sa nastaví jeho celočíselná ohodnotenie a počet prvkov, s ktorým ho možno spojiť. Spojenie sa vždy týka dvoch prvkov, je usmernené a pozná ho len zdrojový prvok.

Každý prvok je jedného z troch druhov: Adder, Subtracter alebo Multiplier. Adder zvýši ohodnotenie prvku, s ktorým sa spája, o svoje ohodnotenie. Subtracter zníži ohodnotenie prvku, s ktorým sa spája, o svoje ohodnotenie. Multiplier vynásobí ohodnotenie prvku, s ktorým sa spája, svojim ohodnotením.

Napíšte relevantný kód v Jave, ktorý zodpovedá týmto požiadavkám, využívajúc pritom mechanizmy objektovoorientovaného programovania v maximálnej miere. Kód vysvetlite.

## Objektovo-orientované programovanie Ing. Valentino Vranić, PhD., ÚISI FIIT STU Skúška — 23. máj 2007

 $\boxed{\textbf{A}}$ 

- $\mathbf 1$  b  $2e$  $3 d$ 4 a  $5c$  $\bf{6}$ a  $7d$  $8\,c$  $9c$  $10a$  $11c$  $12\,$  b  ${\bf 13}\,$  d  $14 b$  ${\bf 15}$ e  $16a$
- $50\,$

 $\sqrt{3}$